## **Guide to Delete Customer Portal Account**

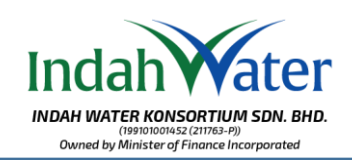

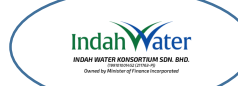

You can proceed with deleting your Customer Portal account if you no longer have any premises with sewerage managed by IWK.

However, please note that deleting your Customer Portal account is irreversible. If you need to access the portal again, you will need to complete a new registration.

*Anda boleh meneruskan dengan pembatalan akaun Portal Pelanggan anda sekiranya anda tidak lagi memiliki mana-mana premis dengan sistem pembetungan yang dikendalikan oleh IWK.*

*Sila ambil perhatian bahawa pembatalan akaun Portal Pelanggan anda tidak boleh diaktifkan kembali. Sekiranya anda perlu mengakses portal, anda perlu mendaftar semula.*

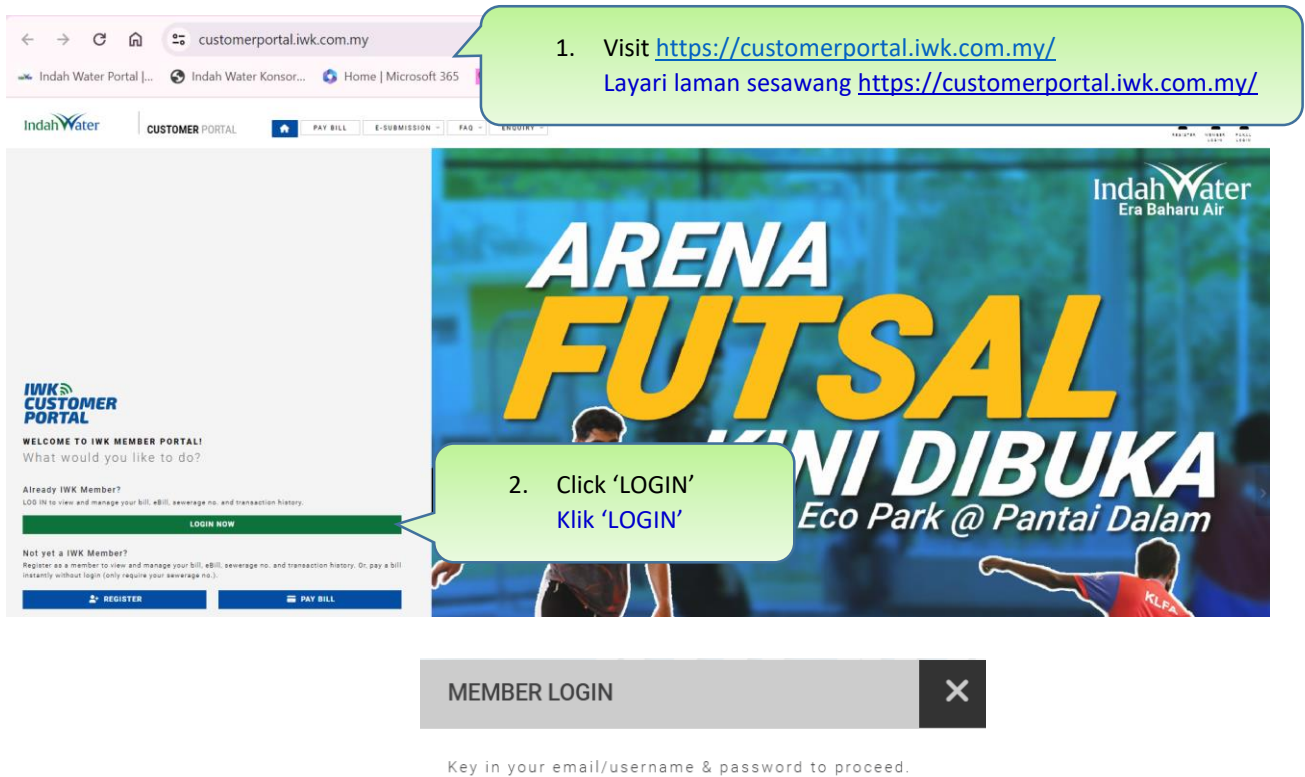

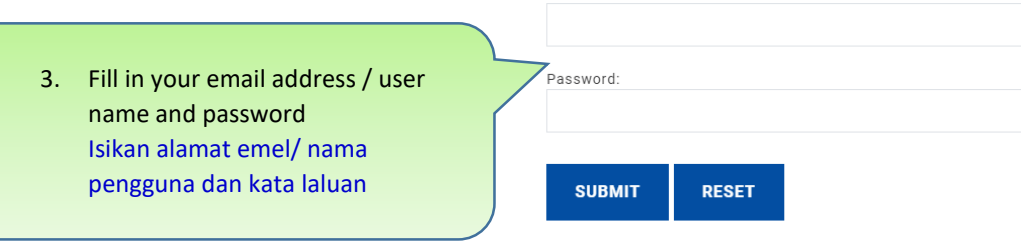

Fmail / Username:

Personal Data Protection Policy and Privacy Policy for Indah Water's Website.

Forgot your password? Not yet a member? Register Now!

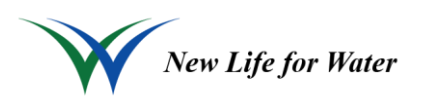

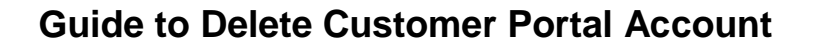

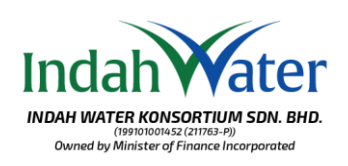

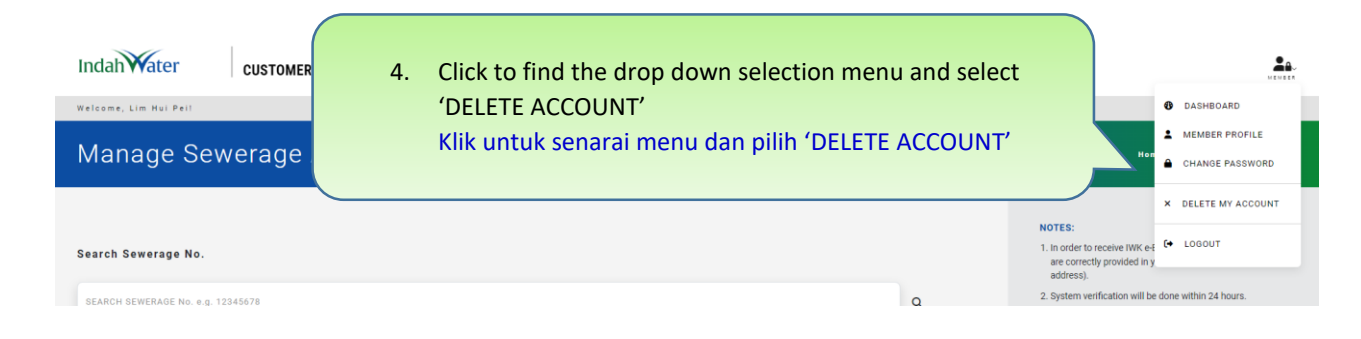

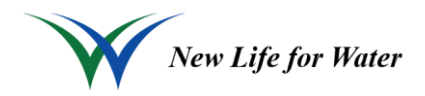